## **Falownik serii SX1000 – szybkie uruchomienie**

## **1. Uruchomienie falownika z klawiatury w trybie U/f**

- Podłączyć silnik do falownika poprzez zaciski **U V W** , a następnie podłączyć falownik do sieci poprzez zaciski **L1, L2** w przypadku zasilania 1-fazowego lub **L1 L2 L3** w przypadku zasilania 3-fazowego. Pamiętać o uziemieniu silnika i prawidłowym podłączeniu zacisku **PE**
- Nacisnąć **RUN**, i **pokrętłem regulacji częstotliwości** regulować prędkość silnika w górę i w dół. Falownik pracuje z ustawieniami fabrycznymi.

## **2. Uruchomienie falownika z zacisku, zadawanie prędkości z wejścia analogowego**

 Zacisk **GND** połączyć z zaciskiem **FWD** (RUN w przód) silnik będzie obracał się w zadanym kierunku. Kiedy zacisk **GND** połączymy z zaciskiem **REV** (RUN w tył) silnik będzie obracał się w kierunku przeciwnym. Pod zaciski **+10, AVI, GND** podłączyć potencjometr o rezystancji od 1 do 10kOhm a następnie podłączyć silnik i falownik jak w pkt 1. Uwaga: Sprawdzić poprawność połączeń

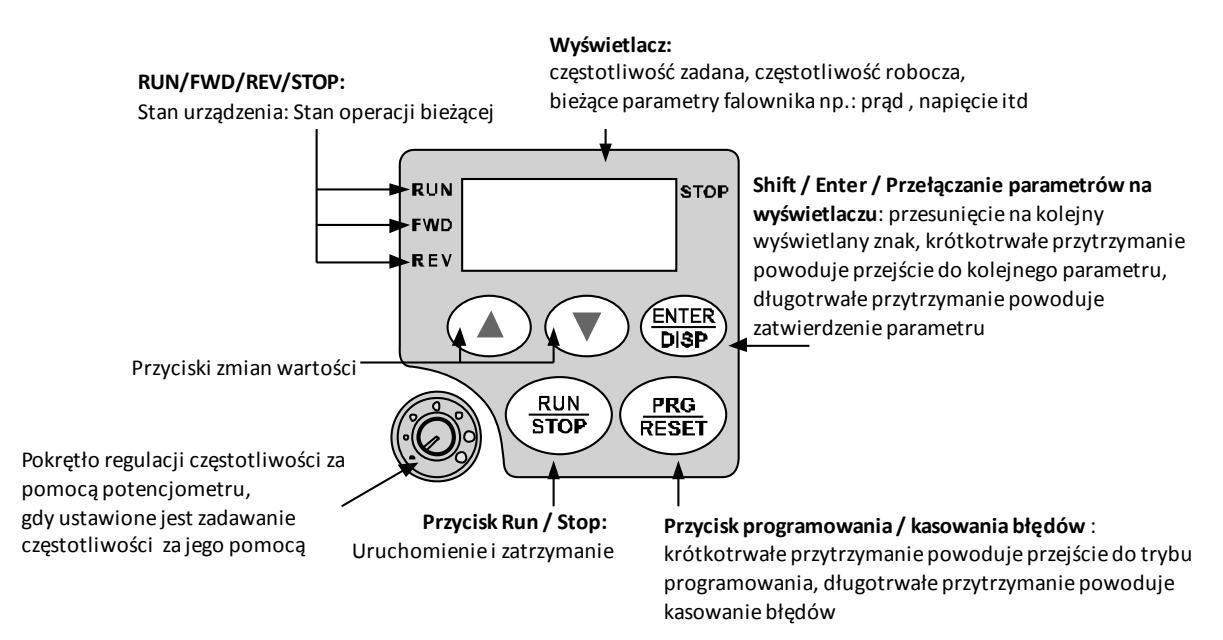

## **praca w trybie U/f**

 Na klawiaturze nacisnąć przycisk **PROG** ukaże się kod **P000** (ostatnie "**0**" miga). Przyciskami **ZMIANA WARTOŚCI** ustawić parametr **P101** i nacisnąć **ENTER** (przez 2 sec)**,** zmienić wartość parametru na "**1**" i zapamiętać wciskając **ENTER** (przez 2 sec)**,** falownik automatycznie przejdzie do kodu **P102**. Nacisnąć **ENTER** (przez 2 sec) **i z**mienić wartość tego parametru na "**1"**, zapamiętać wciskając **ENTER** (przez 2 sec)**.** Nacisnąć przycisk **PROG**, powrócimy do wyświetlania zadanego parametru. Fabrycznie ustawiona jest częstotliwość. Falownik jest przygotowany do zewnętrznego sterowania.

Uwaga, jednoczesne połączenie **GND z FWD i REV** jest jednoznaczne z komendą **STOP**

 $\triangleright$  Poprawna praca wymaga ustawienia właściwych dla pracy maszyny ramp częstotliwości:

**P107** – czas rozruchu **F108** – czas hamowania **F105** – częstotliwość max **F106** – częstotliwość min

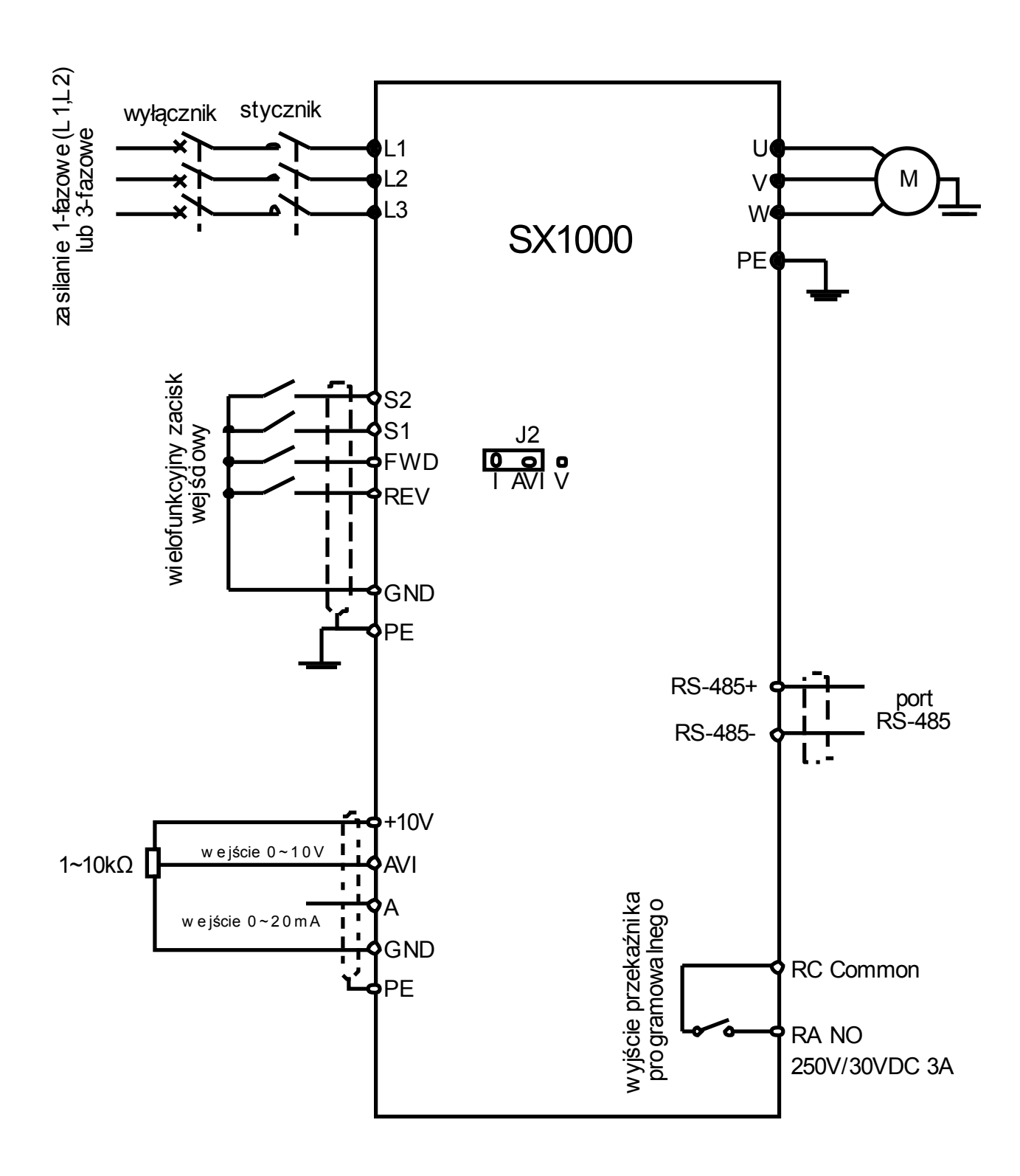